#### **PAYCHEX**

# Accessing Your Personal and Payroll Information

#### *Important Reminders:*

*Paychex Employee Services is compatible with Adobe® Flash® Player version 10.1 or higher. If needed, download the latest version at http://get.adobe.com/flashplayer.*

*Your Web browser's pop-up blocker must be set to allow pop-ups from Paychex Employee Services.*

Select the **Employee** icon **(͟)** to view your personal and payroll information. Up to six categories display in the left-navigation menu. They contain the following information:

- **Personal** Name, address, phone numbers, and employment status
- **Time Off** Your accrual rate and current balance for any policies maintained by your employer
- **Bank Accounts**  Net pay direct deposit information and any allocations
- **Taxes** Filing status for federal, state, and local taxes (if applicable)
- **Compensation/Pay** Pay information, including your rate of pay or salary and additional recurring earnings or compensation
- **Deductions** Recurring paycheck deductions

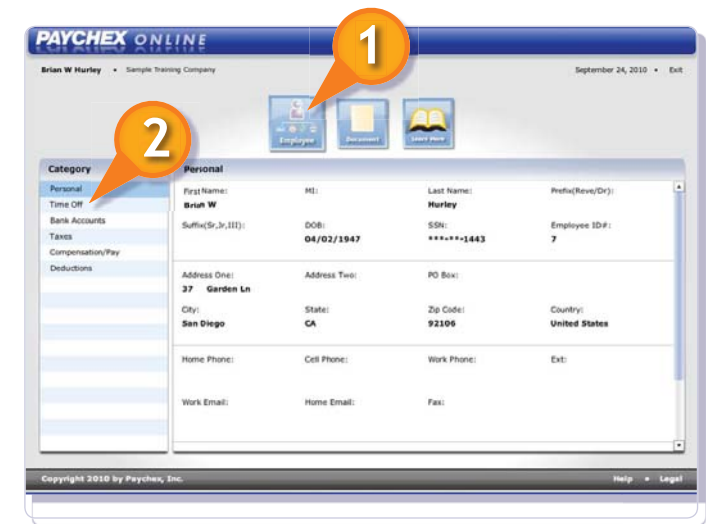

*Check with your employer to determine whether you can access the Personal and Payroll Information screen.*

*Refer to Help content within each category for more information.*

*The Time Off category* **(2)** *only displays if your company subscribes to the Time Off Accrual product. The Bank Accounts category only displays if you have a direct deposit account.*

**<sup>1</sup> Accessing Your Personal and Payroll Information** Paychex Employee Services © 2010 Paychex, Inc. All rights reserved. EAO-4002-1012 benefits.paychex.com

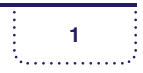

### **PAYCHEX**

### Edit Feature

If you have access to edit personal information, an **Edit (1)** button displays on certain fields in the Personal category.

You may only change your street address, including city and ZIP code, phone numbers, and e-mail addresses. Changes you make here will update your employer's payroll records.

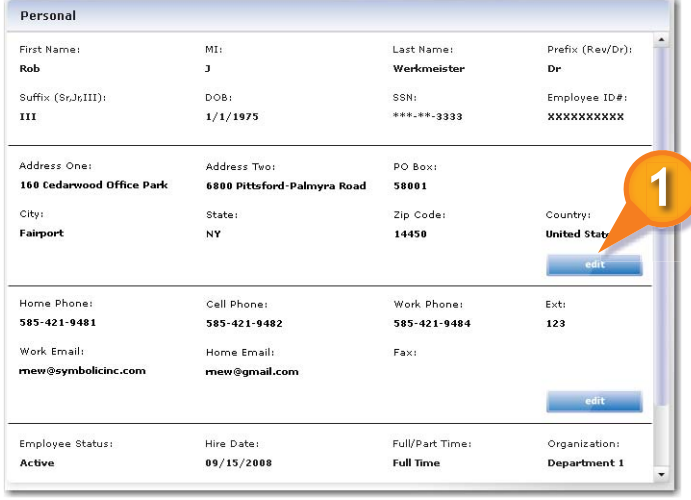

*Updates to this information*   $\boldsymbol{i}$ *do not change your state or local tax withholding status. You must contact your employer to update this information separately.*

## Support

Direct questions to the following resources:

- If you have questions about your personal and payroll information, contact your employer.
- If you have questions about user name and password resets or accessing the site, review the Site Access FAQs **(2)** on the login page of the Paychex Employee Services Web site.

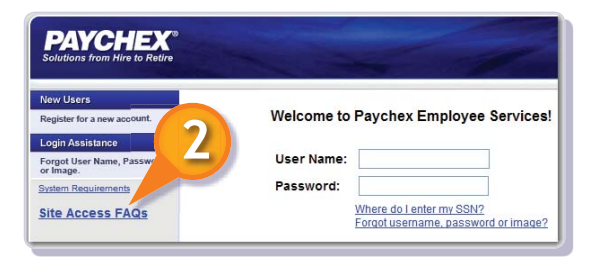

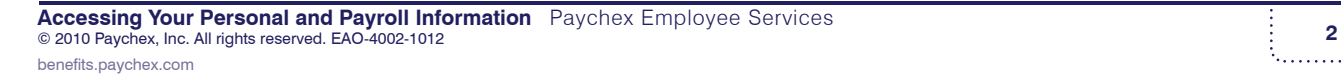

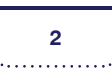